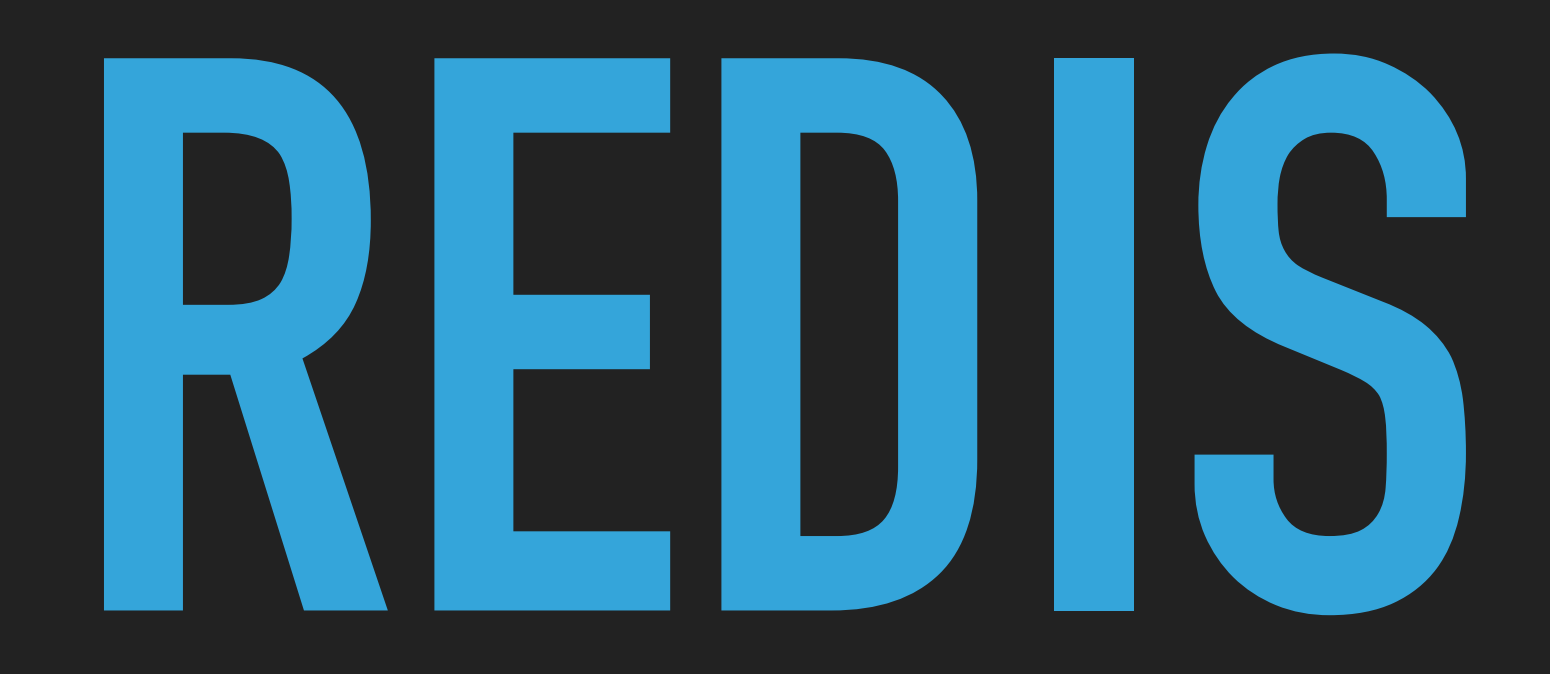

# **NDBI040: PRACTICAL CLASS 4**

# **(RECOMMENDED) REQUIREMENTS**

- ▸ macOS / Linux command line or PuTTy / WinSCP on Windows
- ▸ TextEdit, nano, Notepad or any other simple text editor

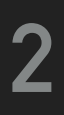

# **SERVER ACCESS**

### **CONNECT TO NOSQL SERVER**

- ▶ SSh on macOS / Linux
- ▸ PuTTy on Windows
- ▸ [nosql.ms.mff.cuni.cz:42222](http://nosql.ms.mff.cuni.cz:42222)
- ▸ Login and password send by e-mail
- ▸ Change your initial password (if not yet changed) by passwd

- ▶ SCP on macOS / Linux
- ▸ WinSCP on Windows

### **TRANSFER FILES**

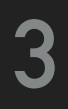

# **REDIS**

- ▸ In-memory data structure store
- ▸ Open source
- ▸ Master-slave replication architecture
- ▸ Sharding
- ▸ High availability
- ▸ Various persistence levels
- ▸ <http://redis.io/>
- ▸ Developed by Redis Labs
- ▸ Implemented in C

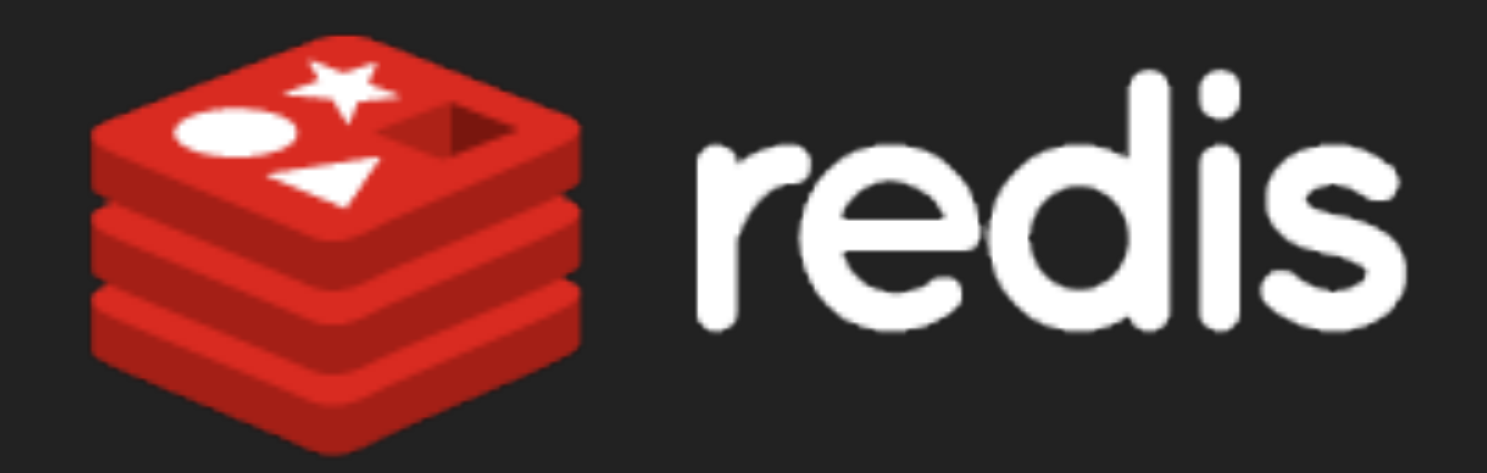

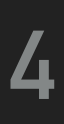

# **REDIS**

### **FUNCTIONALITY**

- ▸ Standard key-value store
- ▸ Support for structured values
	- ▸ E.g. lists, sets, hashes, sorted sets
- ▸ Time-to-live
- ▸ Transactions

### **REAL-WORLD USERS**

▸ Twitter, GitHub, Pinterest, StackOverflow, ...

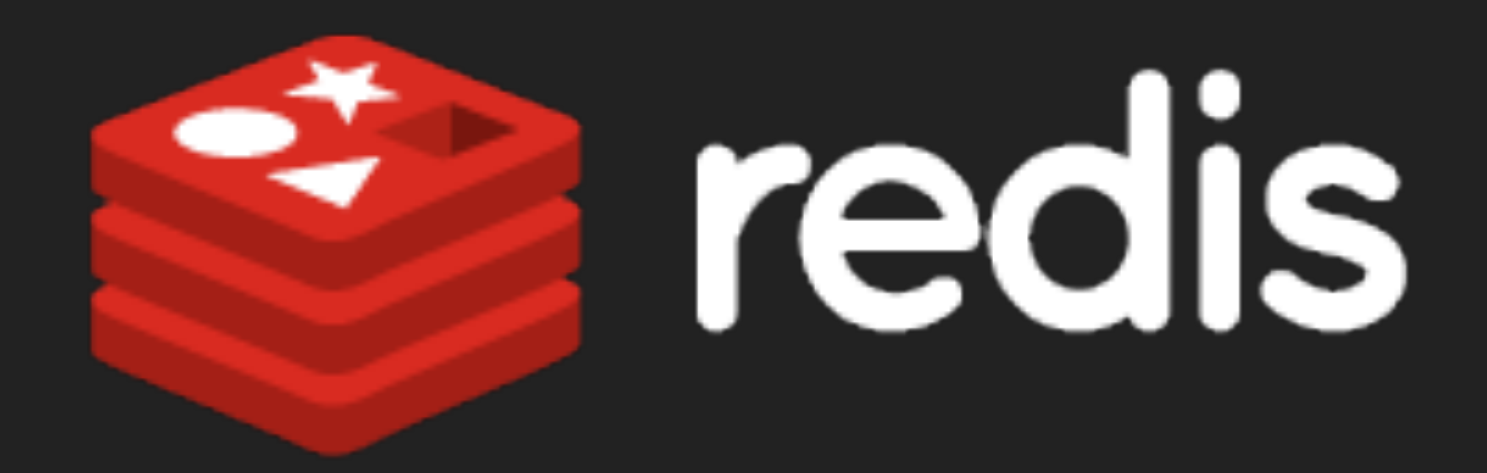

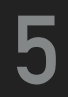

# **DATA MODEL**

 $\blacktriangleright$  Instance  $\rightarrow$  databases  $\rightarrow$  objects

### **DATABASE**

- ▸ Collection of objects
- ▸ Databases do not have names but integer identifiers

### **OBJECT**

- ▸ Key-value pair
- ▸ Key is a string (i.e. any binary data)
- ▸ Values can be atomic (i.e. string) or structured (i.e. list, set, sorted set, hash)

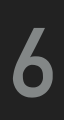

# **DATA TYPES**

### **STRING**

- ▸ The only atomic data type
- ▸ May contain any binary data (e.g. string, integer counter, PNG image, ...)
- ▸ Maximal allowed size is 512 MB

### **LIST**

- ▸ Ordered collection of strings
- ▸ Elements should preferably be read / written at the head / tail

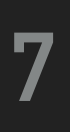

# **DATA TYPES**

### **SET**

- ▸ Unordered collection of strings
- ▸ Duplicate values are not allowed

### **SORTED SET**

- ▸ Ordered collection of strings
- ▸ The order is given by a score (floating number value) associated with each element (from the smallest to the greatest score)

### **HASH**

- ▸ Associative map between string fields and string values
- ▸ Field names have to be mutually distinct

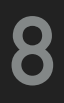

# **INTERFACE**

#### **CLI - BASIC MODE**

- ▸ Commands are passed as standard command line arguments
	- ▸ redis-cli PING
	- ▸ redis-cli -n 16 DBSIZE
- ▸ Batch processing is possible as well
	- ▸ cat script.txt | redis-cli

#### **CLI - INTERACTIVE MODE**

- ▸ Users type database commands at the prompt
	- ▸ redis-cli
- ▸ REST (Redis Serialization Protocol)

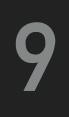

# **FIRST STEPS**

### **CHECK REDIS STATUS**

#### ▸ redis-cli PING

### **OPEN REDIS CLIENT** ▸ redis-cli

### **SELECT YOUR DATABASE**

▸ SELECT number

▸ Your database number: see table with points at the practical class website

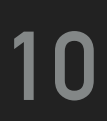

- ▸ HELP command
	- ▸ Provides basic information about Redis commands
- ▸ CLEAR
	- ▶ Clears the terminal screen
- ▸ FLUSHDB
	- ▸ Deletes all the keys in the currently selected database
- ▸ BGSAVE
	- ▸ Saves the current dataset (asynchronously, on background)
	- ▸ I.e. stores the database snapshot to the hard drive
- ▸ QUIT
	- ▶ Closes the connection

# **BASIC COMMANDS**

#### **11**

### **STRINGS**

#### **BASIC COMMANDS**

- ▸ SET key value inserts / replaces a given string
- ▸ GET key returns a given string

#### **STRING OPERATIONS**

- ▸ STRLEN key returns a string length
- ▶ APPEND key value appends a value at the end of a string
- ▸ GETRANGE key start end returns a substring
	- ▸ Both the boundaries are considered to be inclusive
	- ▶ Position starts at 0
	- ▸ Negative offsets for positions starting at the end
- ▸ SETRANGE key offset value replaces a substring
	- ▸ Binary are padded when the original string is not long enough

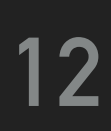

# **STRINGS**

- **COUNTER OPERATIONS**
- ▸ INCR key increments a value by 1
- ▸ DECR key decrements a value by 1
- ▶ INCRBY key increment increments a value by a given amount
- ▸ DECRBY key decrement decrements a value by a given amount

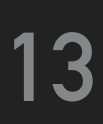

### **OBJECTS**

#### **OBJECT QUERYING**

- ▸ EXISTS key determines whether a key exists
- ▸ KEYS pattern finds all the keys matching a pattern (\*, ?, ...)
	- ▸ E.g. KEYS \*

#### **MODIFICATION OF OBJECTS**

- ▸ DEL key ... removes a given object / objects
- ▸ RENAME key newkey changes key of a given object

#### **TYPE INFORMATION**

- ▸ TYPE key determines the type of a given object
	- ▸ Types: string, list, set, zset, hash

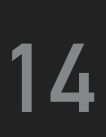

# **VOLATILE OBJECTS**

- ▸ Keys with limited time to live
	- ▸ When a specified timeout elapses, a given object is removed
	- ▸ Works with any data type

#### **COMMANDS**

#### ▸ EXPIRE key seconds

- ▶ Sets a timeout for a given object, i.e. makes the object volatile
- ▸ Can be called repeatedly to change the timeout
- ▸ TTL key
	- ▸ Returns the remaining time to live for a key that has a timeout

#### ▸ PERSIST key

▸ Removes the existing timeout, i.e. makes the object persistent

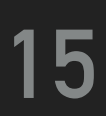

# **LISTS**

- ▸ LPUSH key value adds a new element to the head
- ▸ RPUSH key value adds a new element to the tail
- ▶ LINSERT key BEFORE | AFTER pivot value inserts an element before / after another value

#### **INSERTION OF NEW ELEMENTS**

#### **RETRIEVAL OF ELEMENTS**

- ▸ LPOP key removes and returns the first element
- ▸ RPOP key removes and returns the last element
- ▸ LINDEX key index gets an element by its index
	- ▶ The first item is at position 0
	- ▸ Negative positions are allowed as well
- ▸ LRANGE key start stop gets a range of elements

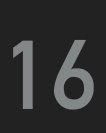

- ▸ LREM key count value
	- ▸ Removes a given number of matching elements from a list
	- ▸ Positive / negative = moving from head to tail / tail to head
	- $\rightarrow$  0 = all the items are removed

# **LISTS**

# **REMOVAL OF ELEMENTS**

### **OTHER OPERATIONS**

▸ LLEN key gets the length of a list

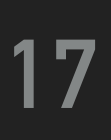

### **SETS**

### **BASIC OPERATIONS**

- ▸ SADD key value ...
	- ▸ Adds an element / elements into a set
- ▸ SREM key value ...
	- ▸ Removes an element / elements from a set

#### **DATA QUERYING**

- ▸ SISMEMBER key value
	- ▸ Determines whether a set contains a given element
- ▸ SMEMBERS key
	- ▸ Gets all the elements of a set

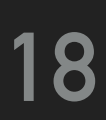

### **SETS**

### **OTHER OPERATIONS**

▸ SCARD key gets the number of elements in a set

### **SET OPERATIONS**

- ▸ SUNION key ...
- ▸ SINTER key ...
- ▸ SDIFF key ...

▸ Calculates and returns a set union / intersection / difference of two or more sets

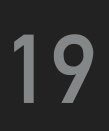

# **HASHES**

### **BASIC OPERATIONS**

- ▸ HSET key field value sets the value of a hash field
- ▸ HGET key field gets the value of a hash field

### **BATCH ALTERNATIVES**

- ▸ HMSET key field value ... ...
	- ▸ Sets values of multiple fields of a given hash
- ▸ HMGET key field ... ...
	- ▸ Gets values of multiple fields of a given hash

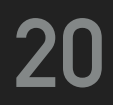

# **HASHES**

### **FIELD RETRIEVAL OPERATIONS**

- ▸ HEXISTS key field determines whether a field exists
- ▸ HGETALL key gets all the fields and values
	- ▸ Individual fields and values are interleaved
- ▸ HKEYS key gets all the fields in a given hash
- ▸ HVALS key gets all the values in a given hash

#### **OTHER OPERATIONS**

- ▸ HDEL key field ...
	- ▸ Removes a given field / fields from a hash
- ▸ HLEN key returns the number of fields in a given hash

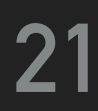

# **SORTED SETS**

### **BASIC OPERATIONS**

- ▸ ZADD key score value ... ...
	- ▸ Inserts one element / multiple elements into a sorted set
- ▸ ZREM key value ...
	- ▸ Removes one element / multiple elements from a sorted set

### **WORKING WITH SCORE**

- ▸ ZSCORE key value
	- ▶ Gets the score associated with a given element
- ▸ ZINCRBY key increment value
	- ▸ Increments the score of a given element

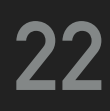

# **SORTED SETS**

### **RETRIEVAL OF ELEMENTS**

- ▸ ZRANGE key start stop
	- ▸ Returns all the elements within a given range based on positions
- ▸ ZRANGEBYSCORE key min max
	- ▸ Returns all the elements within a given range based on scores

### **OTHER OPERATIONS**

- ▸ ZCARD key
	- ▸ Gets the overall number of elements
- ▸ ZCOUNT key min max
	- ▸ Counts all the elements within a given range based on score

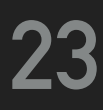

### **REFERENCES**

- ▸ Commands
	- ▸ <https://redis.io/commands>
- ▸ Documentation
	- ▸ <https://redis.io/documentation>
- ▸ Data types
	- ▸ <https://redis.io/topics/data-types>

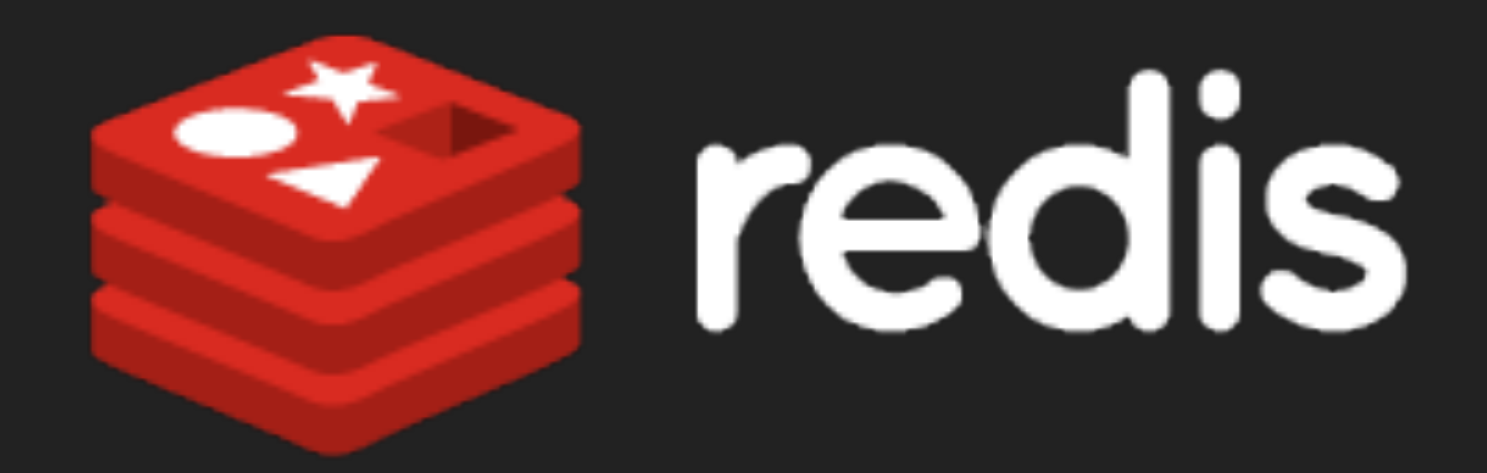

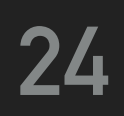